8.8 Slope Review January 27, 2021

Find the slope of the line that contains each pair of points.

a.) 
$$(3, 4)$$
  $(5, 8)$  b.)  $(-2, -9)$   $(-3, -6)$ 

$$M = \underbrace{y_2 - y_1}_{X_2 - X_1} = \underbrace{\frac{8}{5} - 3}_{-3} \qquad M = \underbrace{\frac{y_2 - y_1}{x_2 - X_1}}_{-3 + +2} = \underbrace{\frac{3}{-1}}_{-1}$$

$$= \underbrace{\frac{4}{7} - 2}_{-2}$$

$$M = \underbrace{\frac{3}{7} - 3}_{-1}$$

Find the slope of the line that contains each pair of points.

c.) 
$$(6, -4)$$
  $(8, -4)$   $(8, -4)$   $(8, -4)$   $(-5, -1)$ 
 $M = \frac{y_2 - y_1}{x_2 - x_1} = \frac{-4 + 44}{8 - 6}$ 
 $M = \frac{9^2 - 9_1}{x_2 - x_1} = \frac{-1 - 3}{-5 - 2}$ 
 $M = \frac{9}{2}$ 
 $M = \frac{9}{2}$ 
 $M = \frac{9}{2}$ 
 $M = \frac{9}{2}$ 
 $M = \frac{9}{2}$ 

Find the slope of the line that contains each pair of points.

e.) 
$$(7, 2)$$
  $(7, -2)$  f.)  $(-5, 7)$   $(1, -2)$ 
 $M = \frac{y_2 - y_1}{x_2 - x_1} = \frac{-2 - 2}{7 - 7}$ 
 $M = \frac{y_2 - y_1}{x_2 - x_1} = \frac{-2 - 7}{7 - 7}$ 
 $M = \frac{y_2 - y_1}{x_2 - x_1} = \frac{-2 - 7}{7 - 7}$ 
 $M = \frac{y_2 - y_1}{x_2 - x_1} = \frac{-2 - 7}{7 - 7}$ 
 $M = \frac{y_2 - y_1}{x_2 - x_1} = \frac{-2 - 7}{7 - 7}$ 
 $M = \frac{y_2 - y_1}{x_2 - x_1} = \frac{-2 - 7}{7 - 7}$ 
 $M = \frac{y_2 - y_1}{x_2 - x_1} = \frac{-2 - 7}{7 - 7}$ 
 $M = \frac{y_2 - y_1}{x_2 - x_1} = \frac{-2 - 7}{7 - 7}$ 
 $M = \frac{y_2 - y_1}{x_2 - x_1} = \frac{-2 - 7}{7 - 7}$ 
 $M = \frac{y_2 - y_1}{x_2 - x_1} = \frac{-2 - 7}{7 - 7}$ 
 $M = \frac{y_2 - y_1}{x_2 - x_1} = \frac{-2 - 7}{7 - 7}$ 
 $M = \frac{y_2 - y_1}{x_2 - x_1} = \frac{-2 - 7}{7 - 7}$ 
 $M = \frac{y_2 - y_1}{x_2 - x_1} = \frac{-2 - 7}{7 - 7}$ 
 $M = \frac{y_2 - y_1}{x_2 - x_1} = \frac{-2 - 7}{7 - 7}$ 

$$\frac{2}{7} \qquad M = \frac{y_2 - y_1}{x_2 - x_1} = \frac{-2 - 7}{1 + 15} \\
= -9 = 3 \\
M = \frac{-3}{2}$$

Graph the line with the given point and slope.

Point: (0, -2)

Slope:  $\frac{5}{4}$ 

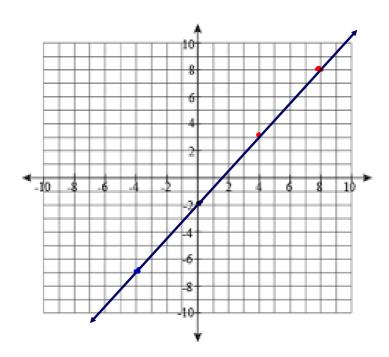

Graph the line with the given point and slope.

Point: (2, 1)

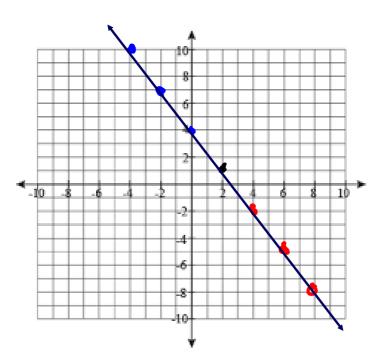

Slope: 
$$-\frac{3}{2}$$
 $-\frac{3}{2}$ 

Graph the line with the given point and slope.

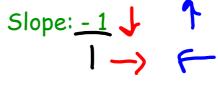

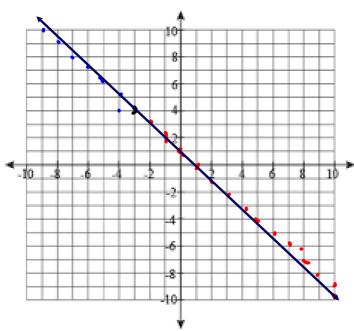

8.8 Slope Review

Graph the line with the given point and slope.

Point: (2, -3)

Slope:  $\frac{1}{3}$ 

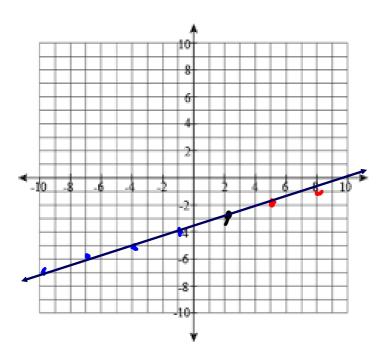

Graph the line with the given point and slope.

Point: (5, 8)

Slope: 0

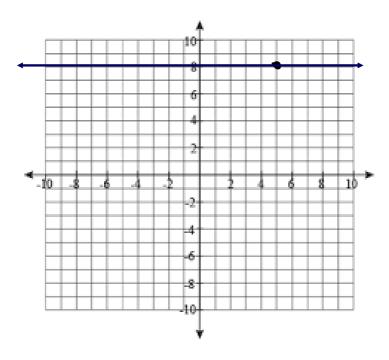

8.8 Slope Review January 27, 2021

Graph the line with the given point and slope.

NO SLOFE

Point: (7, -7)

Slope: Undefined

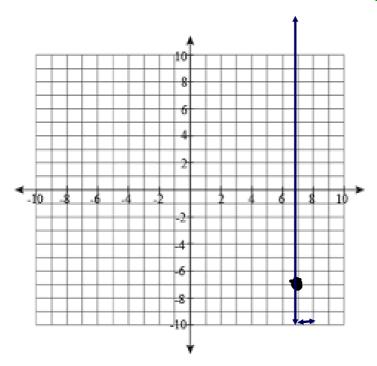

8.8 Using the Slope to Graph.notebook